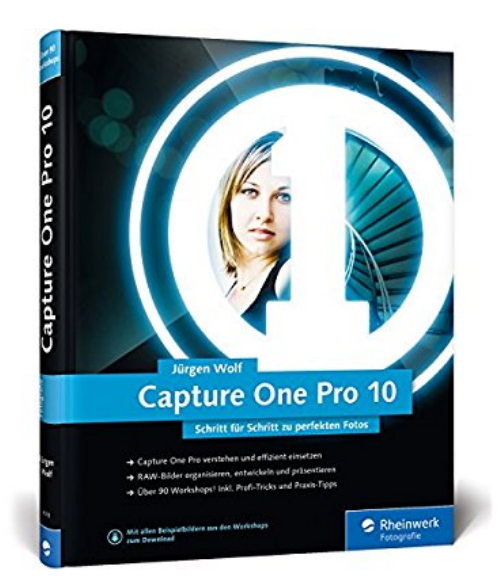

## **Capture One Pro 10: Schritt für Schritt zu perfekten Fotos - Workshops für Einsteiger und Fortgeschrittene**

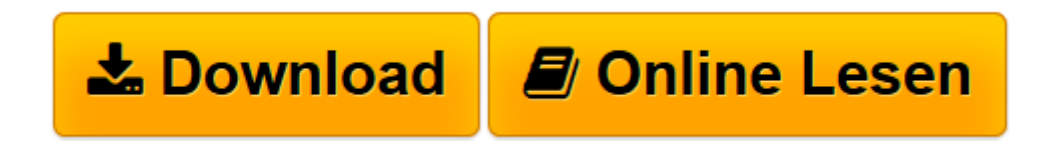

[Click here](http://bookspode.club/de/read.php?id=3836243180&src=fbs) if your download doesn"t start automatically

## **Capture One Pro 10: Schritt für Schritt zu perfekten Fotos - Workshops für Einsteiger und Fortgeschrittene**

Jürgen Wolf

**Capture One Pro 10: Schritt für Schritt zu perfekten Fotos - Workshops für Einsteiger und Fortgeschrittene** Jürgen Wolf

**[Download](http://bookspode.club/de/read.php?id=3836243180&src=fbs)** [Capture One Pro 10: Schritt für Schritt zu perfek ...pdf](http://bookspode.club/de/read.php?id=3836243180&src=fbs)

**[Online lesen](http://bookspode.club/de/read.php?id=3836243180&src=fbs)** [Capture One Pro 10: Schritt für Schritt zu perf ...pdf](http://bookspode.club/de/read.php?id=3836243180&src=fbs)

## **Downloaden und kostenlos lesen Capture One Pro 10: Schritt für Schritt zu perfekten Fotos - Workshops für Einsteiger und Fortgeschrittene Jürgen Wolf**

Galileo Press heißt jetzt Rheinwerk Verlag.Buchrückseite

Für Ein- und Umsteiger!Capture One Pro ist Ihr neuer Raw-Konverter? Wie Sie damit kreativ und effizient arbeiten, zeigt Ihnen dieses Buch Schritt für Schritt: von der Bildverwaltungüber die Raw-Entwicklungbis zur Ausgabe Ihrer Fotos. Natürlich erfahren Sie auch, wie Sie Ihre Aperture-Bibliotheken oder Lightroom-Kataloge importieren.Sofort loslegen und einsteigenAufschlagen und direkt loslegen: In über 90 Workshops lernen Sie, wie Sie eine Session oder Katalog starten, Ihre Bilder sinnvoll archivieren und verwalten, RAW-Bilder bearbeiten und Ihre Fotografien ansprechend veröffentlichen und drucken. Passendes Bildmaterial zum Ausprobieren liegt für Sie zum Download bereit. So finden Sie schnell, Ihren individuellen, zeitsparenden Foto-Workflow.Bildverwaltung und -bearbeitung jenseits der CloudReizen Sie das Potenzial Ihrer Bilder aus und optimieren Sie Farben, Kontrast und Schärfe auf den Punkt. Erstellen Sie spannende Bildlooks und arbeiten Sie die großartigen Details Ihrer Bilder heraus.

Download and Read Online Capture One Pro 10: Schritt für Schritt zu perfekten Fotos - Workshops für Einsteiger und Fortgeschrittene Jürgen Wolf #ABLXC1GIU4W

Lesen Sie Capture One Pro 10: Schritt für Schritt zu perfekten Fotos - Workshops für Einsteiger und Fortgeschrittene von Jürgen Wolf für online ebookCapture One Pro 10: Schritt für Schritt zu perfekten Fotos - Workshops für Einsteiger und Fortgeschrittene von Jürgen Wolf Kostenlose PDF d0wnl0ad, Hörbücher, Bücher zu lesen, gute Bücher zu lesen, billige Bücher, gute Bücher, Online-Bücher, Bücher online, Buchbesprechungen epub, Bücher lesen online, Bücher online zu lesen, Online-Bibliothek, greatbooks zu lesen, PDF Beste Bücher zu lesen, Top-Bücher zu lesen Capture One Pro 10: Schritt für Schritt zu perfekten Fotos - Workshops für Einsteiger und Fortgeschrittene von Jürgen Wolf Bücher online zu lesen.Online Capture One Pro 10: Schritt für Schritt zu perfekten Fotos - Workshops für Einsteiger und Fortgeschrittene von Jürgen Wolf ebook PDF herunterladenCapture One Pro 10: Schritt für Schritt zu perfekten Fotos - Workshops für Einsteiger und Fortgeschrittene von Jürgen Wolf DocCapture One Pro 10: Schritt für Schritt zu perfekten Fotos - Workshops für Einsteiger und Fortgeschrittene von Jürgen Wolf MobipocketCapture One Pro 10: Schritt für Schritt zu perfekten Fotos - Workshops für Einsteiger und Fortgeschrittene von Jürgen Wolf EPub